Uzman 1 Barjärvetmentik

### **KAVRAM HARİTALARI SERİSİ 3**

**OSMAN CEM ÇAKMAK** 

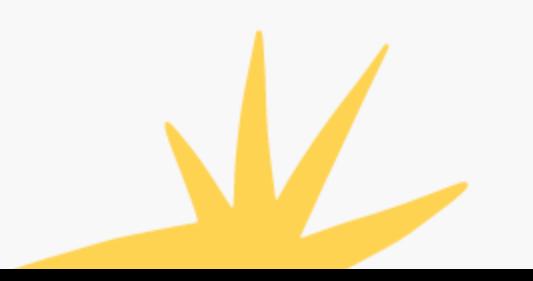

## Öğrenme İçin Temel İlkeler

Öğrenme hedefe yöneliktir.

Öğrenme ön bilgi ile yeni bilgi arasında bağ kurmaktır

Öğrenme bilginin örgütlenmesidir.

Öğrenme ön bilgi ile yeni bilgi arasında bağ kurmaktır.

Öğrenme doğrusal olmayan fazlar hâlinde gerçekleşir.

> Katılımcı Odaklı Değerlendirme

OSMAN CEM ÇAKMAK

## ÖĞRENMEYİ DOĞRUDAN **ETKİLEYEN FAKTÖRLER**

#### **OSMAN CEM ÇAKMAK**

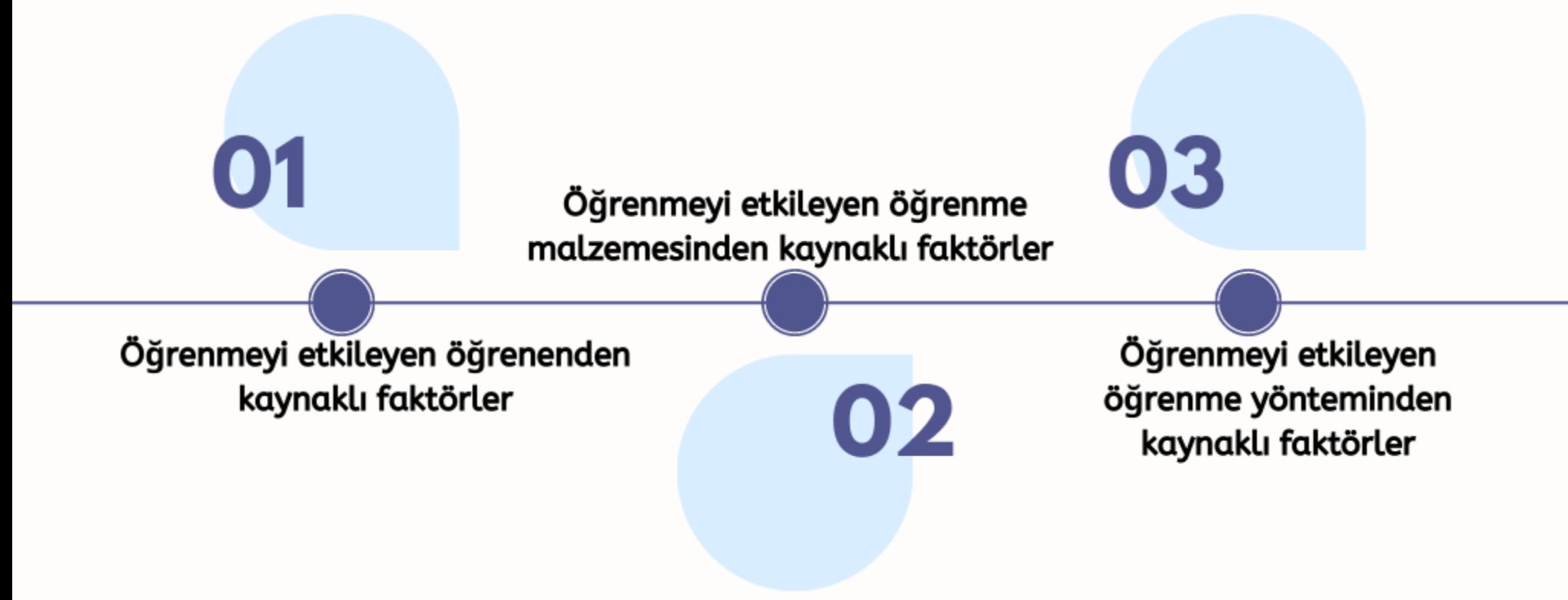

INSTAGRAM.COM/OSMANCEM\_CAKMAK

# Aktarma Türleri

**OSMAN CEM ÇAKMAK** 

### Olumlu aktarma

### Olumsuz Aktarma

#### Olumlu

Bisiklet kullanmayı bilen birinin motosiklet kullanmayı kolay öğrenmesi

### Olumsuz

İki parmak daktilo kullanan bireyin 10 parmak daktilo kullanırken zorlanması

### 11) işbirlikli öğrenme (j. Dewey

Ortak bir amaç için başarıya birlikte ulaşmayı hedefler

#### 10) Yaşam boyu öğrenme

Temel amacı bireyin öğrenmeyi öğrenmesi

### 9)Harmanlanmış öğrenme

Öğrenciler farklı içerik ortamları aracılığıyla çevrim içi pratik yaparak çevrim dışı dersleri pekiştirir

### 8) Beyin temelli öğrenme (Hebb, Caine Caine

Öğrenme 5 duyu organına hitap etmeli

### Öğretim Stratejileri

1)Sunuş yoluyla

Öğretmen merkezli

öğretim (Ausebel)

OSMAN CEM CAKMAK

7) Probleme dayalı öğrenme (j.Dewey)

Çözülmesi gereken bir problemle başlar

6) Proje tabanlı öğretim (j.Dewey, Kilpatrick, Bruner

Araştırma yapma, raporla düzenleme, sunum yaşma

2)Bulş yoluyla öğretim (Brumer)

Öğrenci, bilgiye kendisi ulaşmalı

> 3) Araştırma-İnceleme yoluyla öğretim (j. Dewey) Öğrenci merkezli

### 4)Tam Öğrenme (Bloom)

Bir ünite tam olarak öğrenilmeden diğerine geçilmez.

5) Eğitimde güncel yaklaşımlar yapılandımacı öğrenme (Piaget,Vygotsky,Dewey, Gestalt, Bruner)

Deneyime bağlı anlam oluşturma sürecidir

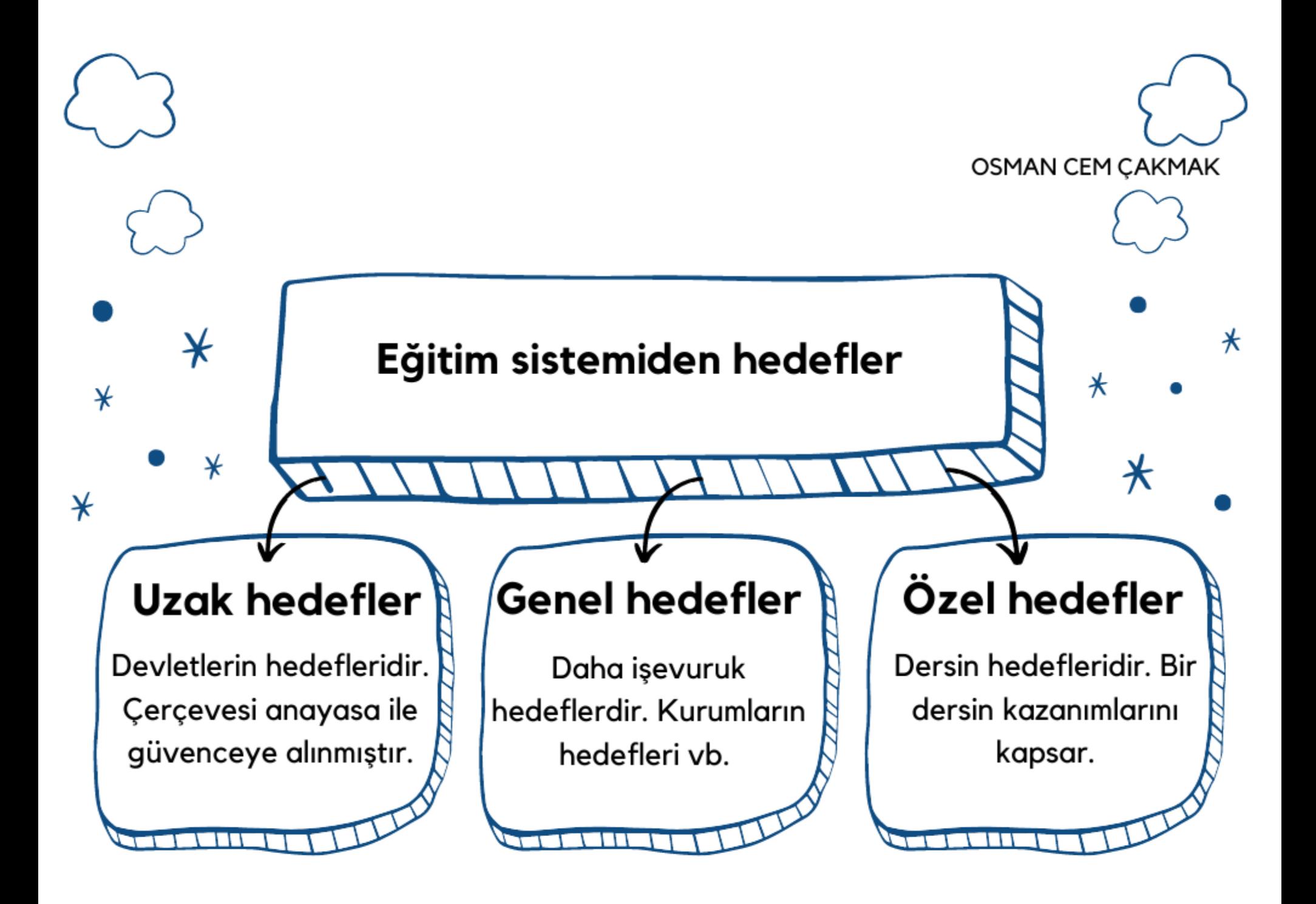

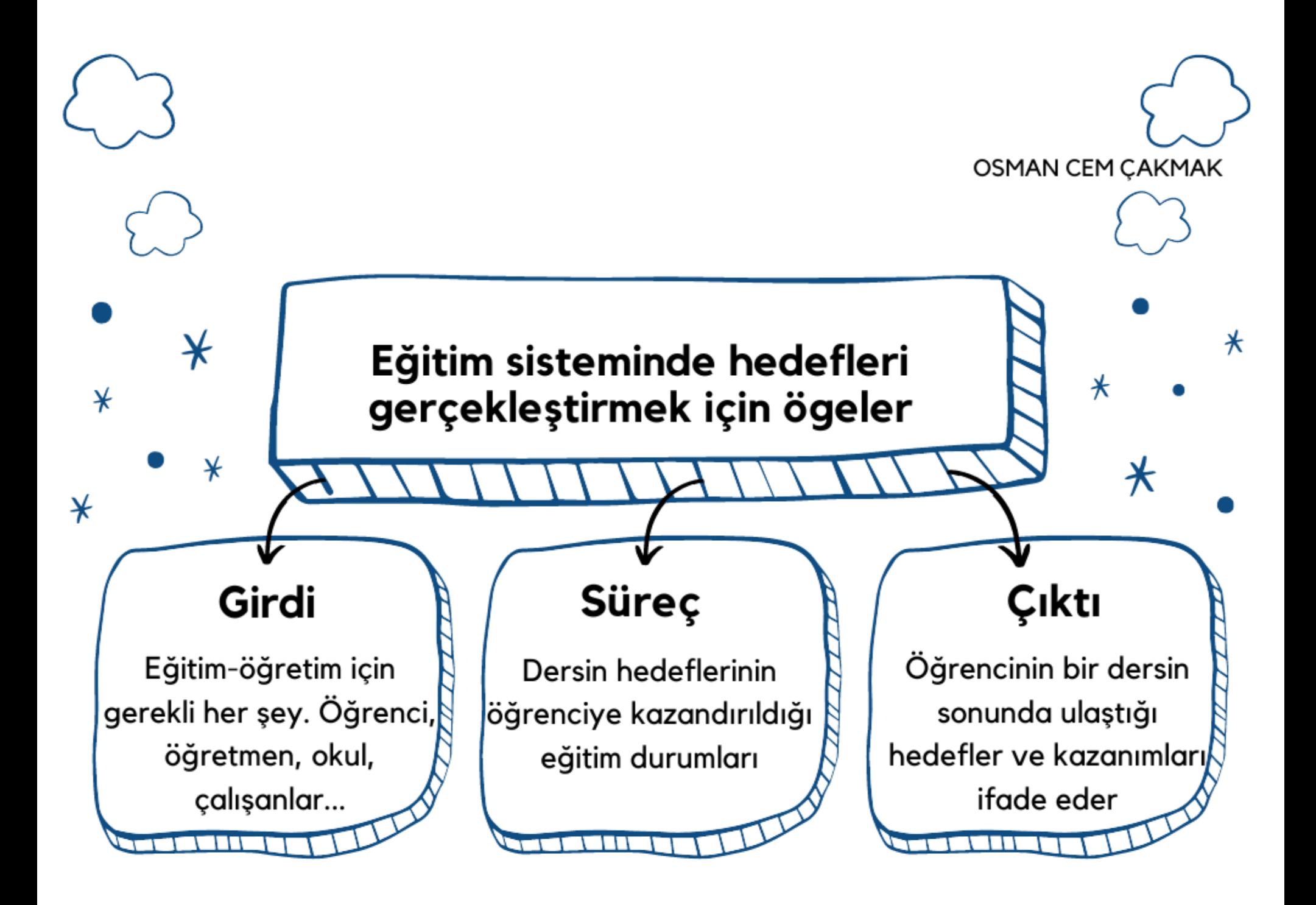

### YIRMİ BİRİNCİ YÜZYIL DEĞİŞEN EĞİTİM PARADİGMASI

**OSMAN CEM ÇAKMAK** 

# Sanayi<br>Paradigması

Bilgi ve<br>Iletişim Teknolojisi<br>Paradigması

Sanayi Enerji yoğun, Çizim bürolarında yapılan tasarım ve mühendislik, Ardışık tasarım ve üretim, Standart tasarım, Tahsis edilmiş tesis donanım, Otomasyon,

Bilgi ve iletişim teknoloji Bilgi yoğun, Bilgisayar destekli tasarım, Eş zamanlı mühendislik, Sipariş üzerine tasarım, Esnek üretim sistemleri, Sistemasyon

## ÖLÇME TÜRLERİ OSMAN CEM ÇAKMAK

01

02

03

### DOĞRUDAN ÖLÇME

Genellikle beş duyu organı ile algılanan özellikler doğrudan gözlenebilirler. Örneğin bir sınıftaki öğrenci sayısı, parktaki salıncak sayısı, öğrencilerin cinsiyetleri,

### **DOLAYLI ÖLÇME**

Kabul edilen davranışlar aracılığı ile gözlenerek ölçülebilir. öğrencilerin dört işlem becerisi, derse yönelik tutumları, genel muhakeme düzeyleri,

**TÜRETILMIŞ ÖLÇME** 

Ölçülmek istenilen özellik kendisinden farklı iki ya da daha fazla özelliğin arasındaki matematiksel bir bağıntı (dört işlem) yardımıyla belirleniyorsa. Hız (yol/ zaman), yoğunluk (kütle / hacim)

# ÖLCÜT TÜRLERI

**OSMAN CEM ÇAKMAK** 

Mutlak Ölçüt<br>(Kriter Referanslı Olcüt)

Bağıl Ölçüt<br>(Norm Referanslı Olçüt)

#### **Mutlak**

Ölçme işlemi öncesinde ilan edilir.Örneğin dersten geçme notu 50'dir, doktora başvurusu için ALES'ten en az 60 almak gerekir, sürücü ehliyeti sınavında 70 alan başarılı sayılır

### **Bağıl**

Ölçme işleminin yapıldığı grubun belirli bir öAelliğine dayalı olarak belirlenir. aritmetik ortalamaya  $\hspace{-.075cm}/\hspace{-.075cm}$ ortancaya / moda denk ve üzerinde puan alan geçer, ilk 10 kişi vb

AMACA GÖRE<br>DEĞERLENDİRME TÜRLERİ

TANIMA-YERLEŞTIRMEYE<br>YÖNELIK DEĞERLENDIRME

Amaç not vermek değildir.<br>"hazırbulunuşluluk testi"<br>kullanılır

PROGRAM DEĞERLENDIRME

Eğitim programları<br>Yapısı ve niteliğine ilişkin<br>Olarak bilgi toplama ve<br>değerlendirme sürecidir

BIÇIMLENDIRME-YETISTIRMEYE YÖNELIK **DEĞERLENDIRME** 

Ünitedeki öğrenme eksiklerini belirlemek amacıyla yapılır

#### REHBERLIK AMACLI **DEĞERLENDIRMĒ**

Özel eğitim: Belirli alanlarda özel gereksinimi olan çocuklara<br>Mesleki rehberlik: Öğrencilerin bir<br>üst öğretim kurumuna vönlendirilmesinde

DEĞER BIÇMEYE / DÜZEY<br>BELIRLEMEYE YÖNELIK **DEĞERLENDIRME** 

Öğretim sürecinin sonunda, not vermek<br>amacıyla yapılan değerlendirmedir.

OSMAN CEM ÇAKMAK

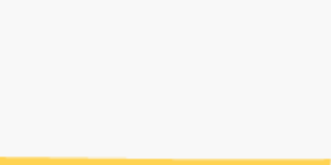

### OSMAN CEM ÇAKMAK

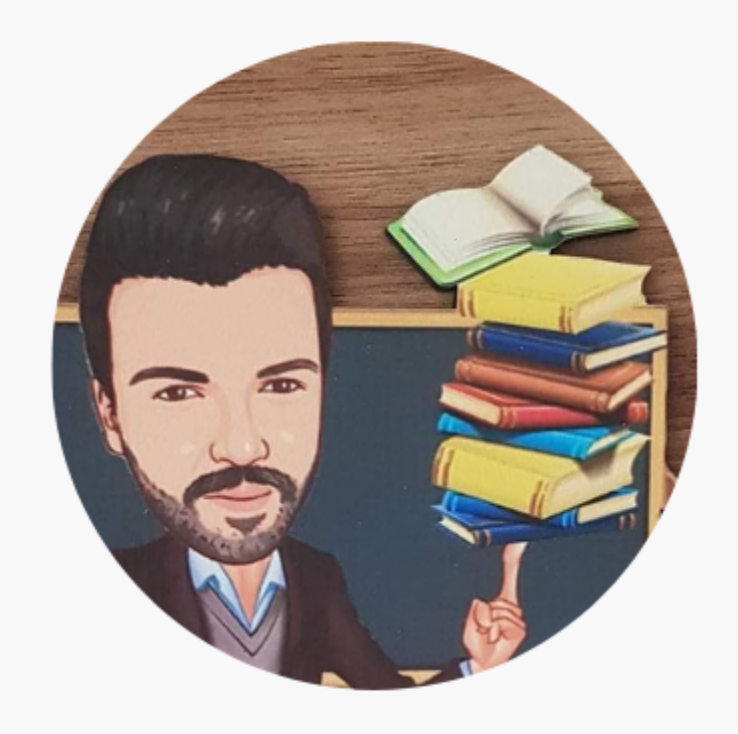

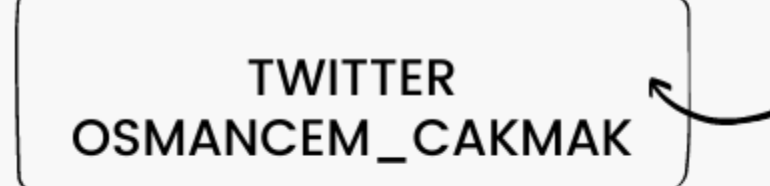

**INSTAGRAM** OSMANCEM\_CAKMAK

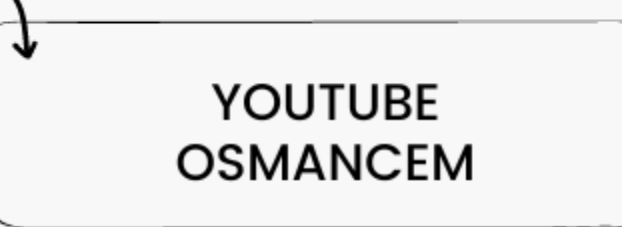

itétisim